**Motion in a straight line where displacement is of the form**  $x = a \frac{y}{x}$  $(x) + b$ **.** ⎩  $=a\begin{cases} \sin(x) \\ \cos(x) \end{cases}$ sin

# *Mathematics required*:

- sketching trigonometric equations.
- solving trigonometric equations over a given domain.
- knowledge of what differentiation of a functions.
- area under the curve.
- knowledge of displacement, velocity and acceleration of a particle in a straight line.
- drawing displacement-time; velocity-time and acceleration-time graphs, including their interpretation.

# *Technology required*:

- Using the  $Y = EDITION$  to enter equations of graphs.
- Setting the WINDOW.
- Graphing a function and ability to read scale on axes.
- Use of TRACE and TABLE to identify coordinates.
- Finding points of intersection of graphs using **F5,5**.
- Using **Style** and **Draw** commands to modify or label graphs.
- Use of **Solve(** and/or **Zeros(** commands.
- Using the **derivative** command from the **HOME** screen.
- Using the **derivative** command from the Y= EDITOR.
- Find the tangent to a curve at a given point using **Math (F5)**, **A** tangent.
- Calculate the area under a curve using **Math (F5),7 -** integral function.

# **Introduction**

# **Part A**

*Algebraic reasoning must be shown.* 

Consider the graph of  $y = 3\sin x + 1$ , where *x* is measured in radians.

- **a.** State the amplitude, period and vertical shift (*y*-translation) for this graph.
- **b.** Sketch the graph, for one period, labelling the *x* and *y* intercepts and all turning points. (Give answers to two decimal places.)

# **Part B**

*Technology solutions may be used.* 

**c.** Sketch the graph of  $y = 3\sin x + 1$  over the domain  $0 \le x \le 15$ .

Set the Window to xmin=0; xmax=15; xscl= $\frac{\pi}{2}$ ; ymin= $-5$ ; ymax=5; yscl=1.

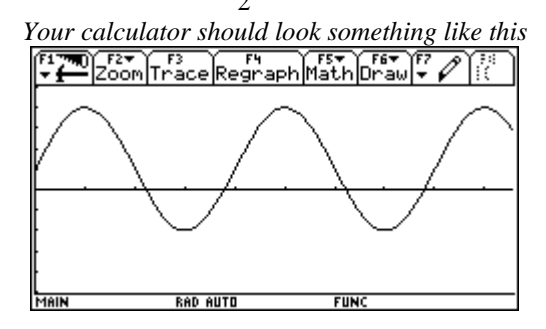

**d.** Sketch this graph, as shown, and label the scales of the axes, together with the *x* and *y* intercepts and turning points.

## *Kinematics - Investigation*

**e.** Find the *y* value of the end point where  $x = 15$ , correct to 2 decimal places.

**f.** Use **zeros(...** or **solve(...** to confirm *x* and *y* intercepts. **Tip:** Use **RADIAN MODE** and ♦**ENTER** for approximate solutions.

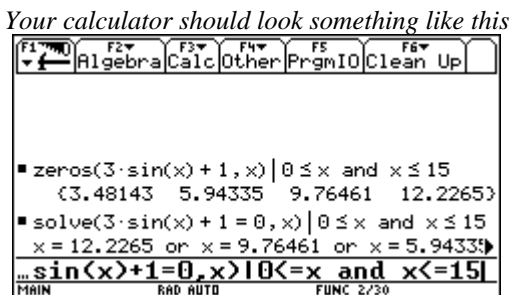

**Tip**: *The WITH symbol* ( $\vert$ ) *is accessed by* 2nd k.

**g.** Summarise the characteristics of this graph in a table like this.

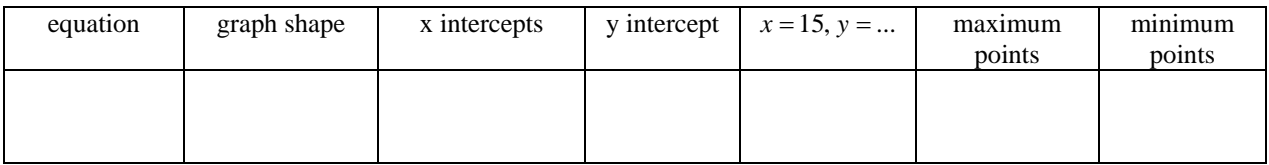

## **Application**

A particle moves in a straight line so that its displacement, *x* metres, from a fixed point *O*, at time t seconds, is given by  $x(t) = 3 \sin t + 1, 0 \le t \le 15$ .

Use the graph from **Part B** to help answer the following questions.

**a. i.** State the times when the particle is at rest. (Give answers correct to 2 decimal places.)

**ii**. What is the displacement of the particle at these times?

**iii.** How far has the particle travelled between any two successive times when the velocity is zero?

- **b.** What is the particle's initial position?
- **c.** In the **Y**= **Editor** add **y2=2** and hence draw graphs for  $x(t)$  and  $x = 2$  on the same axes.

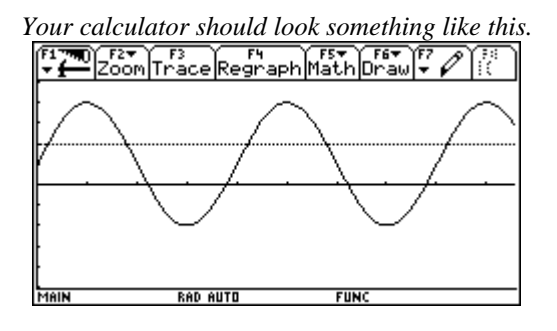

### *Kinematics - Investigation*

- **d.** Hence, find the times when the particle has a displacement of 2 metres (correct to two decimal places).
- **e.** In the **HOME** screen, use the **derivative** function to find equations for:
	- **i.** the velocity of the particle at any time *t*.
	- **ii.** the acceleration of the particle at any time *t*.

| Your calculator should look something like this. |                                     |                  |                  |
|--------------------------------------------------|-------------------------------------|------------------|------------------|
|                                                  | Algebra Calcother Promio Clean Up   |                  |                  |
|                                                  |                                     |                  |                  |
|                                                  |                                     |                  |                  |
|                                                  |                                     |                  |                  |
|                                                  | $\frac{d}{dt}(3 \cdot \sin(t) + 1)$ |                  | $3 \cdot cos(t)$ |
|                                                  | $\frac{d}{dt}$ (3·cos(t))           |                  | -3·sin(t)        |
|                                                  | d(ans(1),t)                         |                  |                  |
|                                                  | RAD AUTO                            | <b>FUNC 2/30</b> |                  |

**Tip**: Use **2nd 8** to access the derivative function *d*.

**f.** Sketch the graphs of the displacement-time, velocity-time and acceleration- time on the same set of axes over the domain  $x \in [0,15]$ . (First on the calculator and then copy to paper, labelling all *x* and *y* intercepts and any maximum and minimum turning points.)

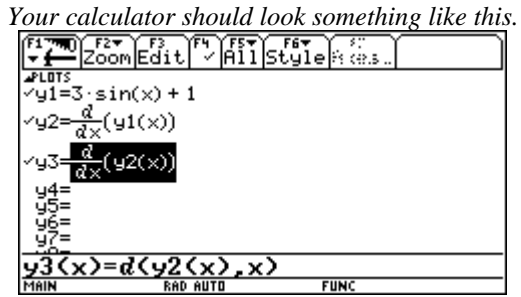

**Tip:** *Graph each using a different* **Style (F5)**.

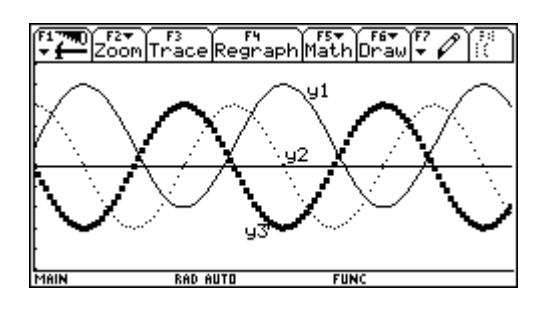

**Tip:** Label each graph using **Style (F6)**.

- **g.** From the velocity-time graph, **i.** state the times when the velocity is zero. **ii.** state the maximum velocity and minimum velocity.
- **h.** From the acceleration-time graph, state the times when the acceleration is zero.

#### *Kinematics - Investigation*

- **i.** On a number line show the motion of the particle for the first fifteen seconds of motion.
- **j.** Give an explanation of the motion of the particle, in particular give attention to:

**i.** the position of the particle and the direction of the acceleration when the particle is at rest.

**ii.** the velocity and acceleration when the particle's displacement is  $1 (x = 1)$ .

## **This motion is called SIMPLE HARMONIC MOTION**

#### **Extensions**

**a. i.** Sketch the velocity-time graph:  $v = 3\cos t$ ,  $0 \le t \le 15$ .

Using **F5,7**. find the area under the curve from  $t = 0$  to  $t = \frac{\pi}{2}$  $t=\frac{\pi}{2}$ .

> Compare this value to the '*y*' ordinate, for the same *t* value, of the displacement-time graph  $x = 3 \sin t + 1, 0 \le t \le 15$ .

Repeat this for the following intervals  $t \in [0, \pi]$ ;  $t \in \left[0, \frac{3\pi}{2}\right]$ ⎡ ∈  $t \in \left[0, \frac{3\pi}{2}\right]; t \in [0, 2\pi]; t \in [0, 15].$ 

What relationship does this show between the area under the velocity-time graph and the '*y*' ordinate of the displacement-time graph?

**ii.** Sketch the velocity-time graph:  $v = 3\cos t$ ,  $0 \le t \le 15$ .

Using **F5,A**. find the gradient of the tangent to the curve at  $t = 0$  and  $t = \frac{\pi}{2}$  $t=\frac{\pi}{\pi}$ .

> Compare these values to the '*y*' ordinate, for the same *t* value, of the acceleration-time graph  $a = -3\sin t, 0 \le t \le 15$ .

What relationship does this show between the gradient of the tangent of the velocity-time graph and the '*y*' ordinate of the acceleration-time graph?

**b. i.** Carry out the above investigation on:

 $y = 2 \sin x - 1$  and  $x = 2 \sin t - 1$ ,  $0 \le t \le 15$ ; and

 $y = 3\cos x$  and  $x = 3\cos t$ ,  $0 \le t \le 15$ .

**ii.** Explain how the graphs of  $x = a \sin t + b$  differ from  $x = a \cos t + b$ .